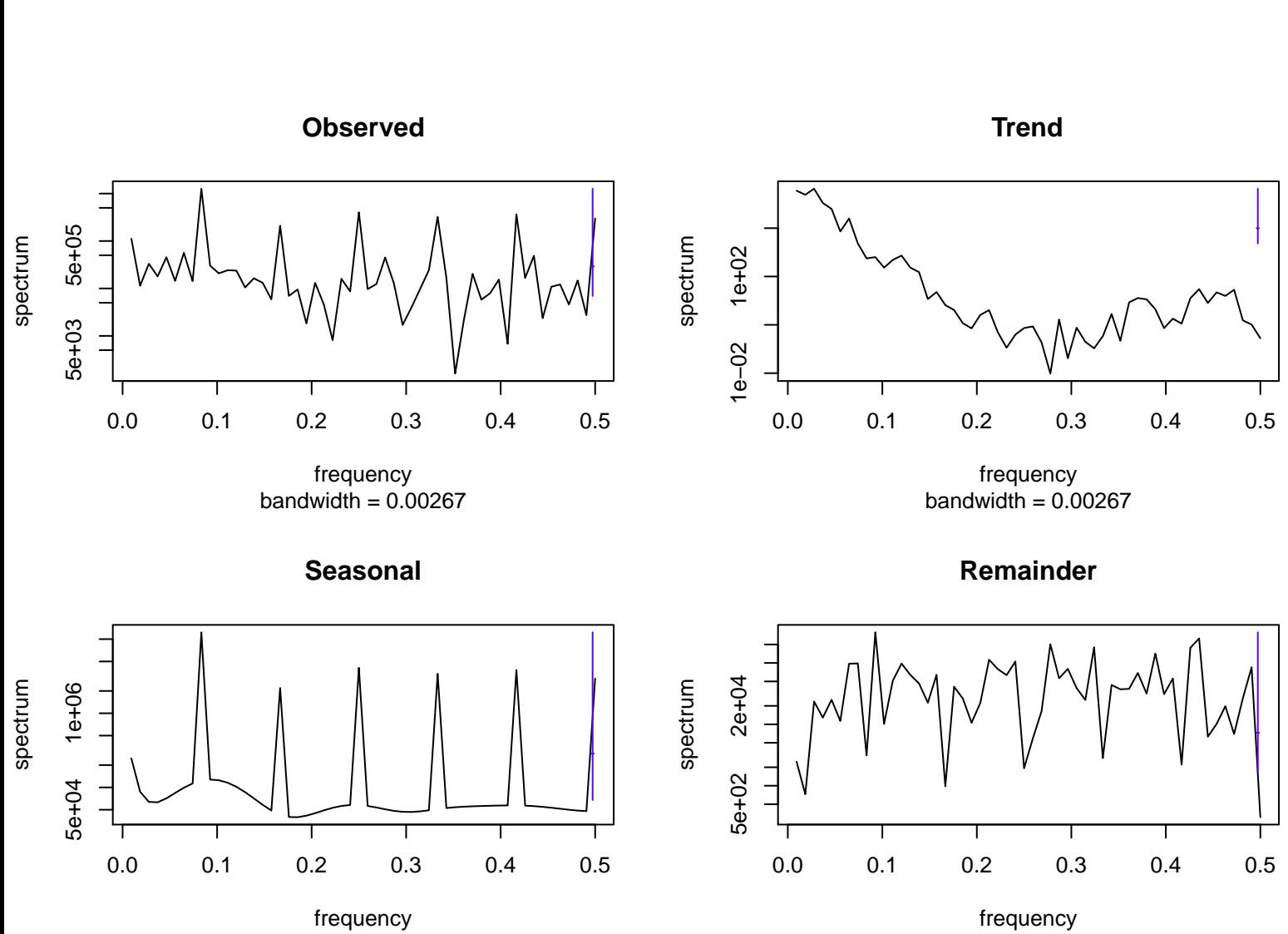

bandwidth = 0.00267

bandwidth = 0.00267